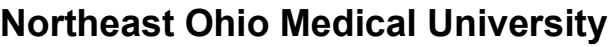

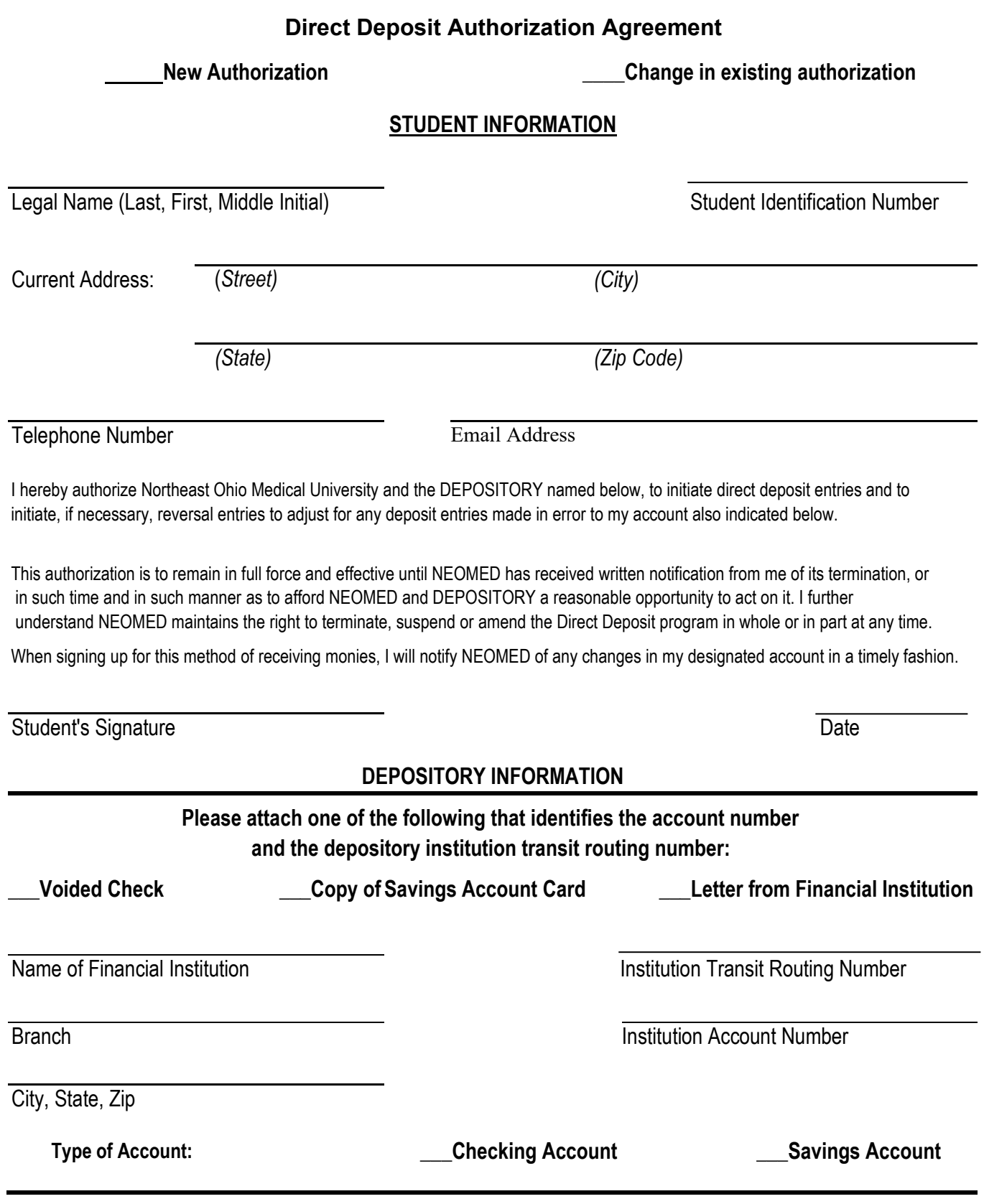

Return this authorization form and supporting documentation to the NEOMED Accounting Department by either:

USPS mail to NEOMED, Accounting Department, 4209 SR 44, Rootstown, OH 44272

Secure File Upload through Student Self-Service by:

- 1. Log onto Student Self-Service (apps.neomed.edu)
- 2. On the main page, select All Users
- 3. Select the Secure Document Upload.

4. Select the ACCT Direct Deposit Authorization option. Upload the Direct Deposit Authorization and supporting documentation, preferably combined into one file. If this cannot be done, you will need to submit one document per upload.